## **Основные ПДД** для пешеходов

 $\overline{a}$ 

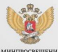

**ROCCURS** 

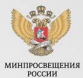

Пешеходы должны двигаться по тротуарам, пешеходным дорожкам, велопешеходным дорожкам, а при их отсутствии по обочинам

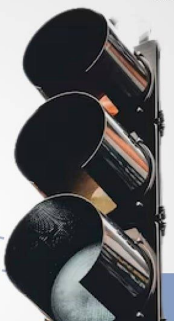

Если вы стоите у перехода без светофора, то перед началом движения надо оценить расстояние до приближающихся автомобилей и убедиться, что переход будет безопасен

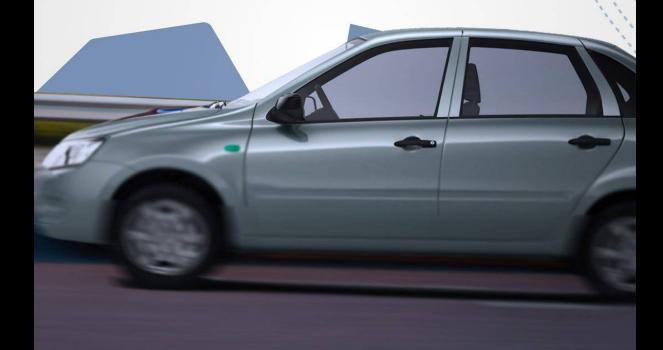

Пешеходы должны переходить дорогу по пешеходным переходам. Они бывают наземные, подземные или надземные

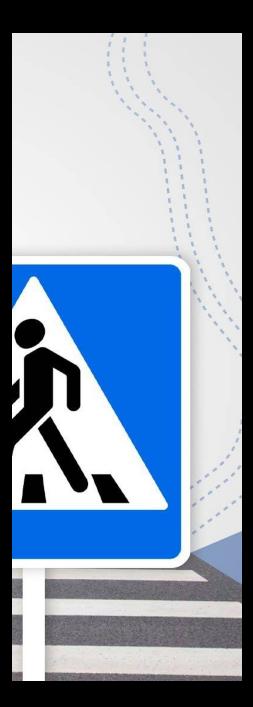

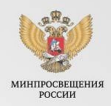

Просим носить световозвращающие элементы в темное время суток и непогоду

Если вы идете по краю проезжей части, то нужно двигаться навстречу движению автомобилей

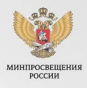